# Мини-обзор бактерии или археи, генома и протеома

Электронные таблицы для получения и представления результатов

## Содержание практикума

- 1. Про мини-обзор
- 2. Темы для выбора и включения в миниОбзор
- 3. Гистограмма
- 4. Демонстрация.
	- 1. Построение гистограммы длин белков.
	- 2. Разное выделение строк по свойствам
- 5. Задание для выполнения в классе. Построить гистограмму длин белков своей бактерии или археи
- 6. Подсказки по построению гистограммы
- 7. Введение в мини-обзоре
	- 1. Wiki eng.
	- 2. Pubmed интро.
- 8. ДЗ
- 9. Инструкции по ДЗ.
- Словарик
- Список формул и методов.

1. Мини-обзор про бактерию или архею с исследованием её генома и протеома Мини-обзор это мини-мини проект, строящийся аналогично курсовым: Связный и понятный текст со своими результатами. В тексте обзора

- 1. НАЗВАНИЕ и АВТОР (студент)
- 2. Немножко про выбранный организм, что сумеете найти (ВВЕДЕНИЕ)
- 3. РЕЗУЛЬТАТЫ полученные вами в виде текста, таблиц и рисунков. НЕ МЕНЕЕ ТРЁХ
- 4. Краткое перечисление МЕТОДОВ
	- 1. электронные таблицы
	- 2. программы пакета EMBOSS и/или сервисы online
	- 3. программы на python
- 5. Сопроводительные материалы ссылки на
	- 1. большие таблицы Google sheets
	- 2. собственные программы на python

#### **Зачёт мини-обзора обязателен для зачёта биоинформатики за семестр** <sup>3</sup>

1. Мини-обзор про бактерию или архею с исследованием её генома и протеома

Результаты делятся на

- 1. Входящие в обязательные задания практикумов
- 2. Выбранные студентом из предложенных тем
- 3. Придуманные студентом самостоятельно ценятся ВЫШЕ остальных.

#### Что ценится проверяющими

- 1. Творчество студента, интересные наблюдения и гипотезы даже в обязательных заданиях
- 2. Простота и понятность изложения обзора.

#### Контрольные точки по мини-обзору

- 3 ноября 2023 обязательное задание по миниобзору в блоке ЭТ (гистограмма длин белков)
- Создание Google doc для мини обзора
- 10 ноября введение к мини обзору
- Начало декабря первый вариант мини-обзора. Он проверяется и преподаватель указывает ошибки и комментирует недочёты, требующие исправления
- декабря – сдача мини обзора на проверку без потери баллов
- зачётная сессия, последний шанс получить зачёт за мини обзор

### 2. Темы исследований для мини-обзора

- 1. Гистограмма длин белков **обязательное.** Какие белки самые короткие и самые длинные?
- 2. Распределение генов белков и разных типов РНК по репликонам.
- 3. Исследование межгенных промежутков (!)
- 4. Исследование пересекающихся генов белков (!!!)
- 5. Предсказание и исследование оперонов (!)
- 6. Исследование старт-кодонов генов белков
- 7. Определение частот стоп-кодонов генов
- 8. Исследование состава нуклеотидов A, T, G, C по репликонам
- 9. Исследование частоты динуклеотидов по репликонам. Динуклеотид – два нуклеотида подряд.
- 10. Мини-обзор литературы о выбранном организме (Введение)
- 11. Сравнение с геномами других штаммов того же вида или рода (!)

### Что есть в хромосомной таблице

#### • Список генов белков

- ID гена в геноме: locus tag
- Координаты гена в репликоне репликон это молекула ДНК: хромосома ИЛИ плазмида ИЛИ другая ДНК
- Идентификатор белка в базе данных о последовательностях белков (пример WP\_012619398.1)
- Название белка. Короткий код белка, может быть полезен для сравнения с белками близких штаммов или видов того же рода
- Примечания (например, "псевдоген")
- Список генов РНК
	- ID гена в репликоне: locus tag
	- Координаты гена в репликоне
	- Класс РНК
	- Иногда короткое название

### Чего нет в хромосомной таблице

- НИЧЕГО, кроме перечисленного выше
	- Нет последовательности гена
	- Нет последовательности белка, закодированного в гене
	- Нет оперонов

ОПЕРОН это последовательность генов бактерии или археи, транслирующаяся в одну мРНК. Значит, гены оперона (i) расположены на одной и той же цепочке (ii) межгенные интервалы невелики (iii) функции белков связаны

База оперонов в геномах бактерий https://operondb.jp/

Программа для предсказания оперонов в прокариотической геномной ДНК – репликоне https://biocomputo.ibt.unam.mx/operon\_mapper/

#### 3. Гистограмма длин белков по хромосомной таблице генома Buchnera aphidicola str. JF99

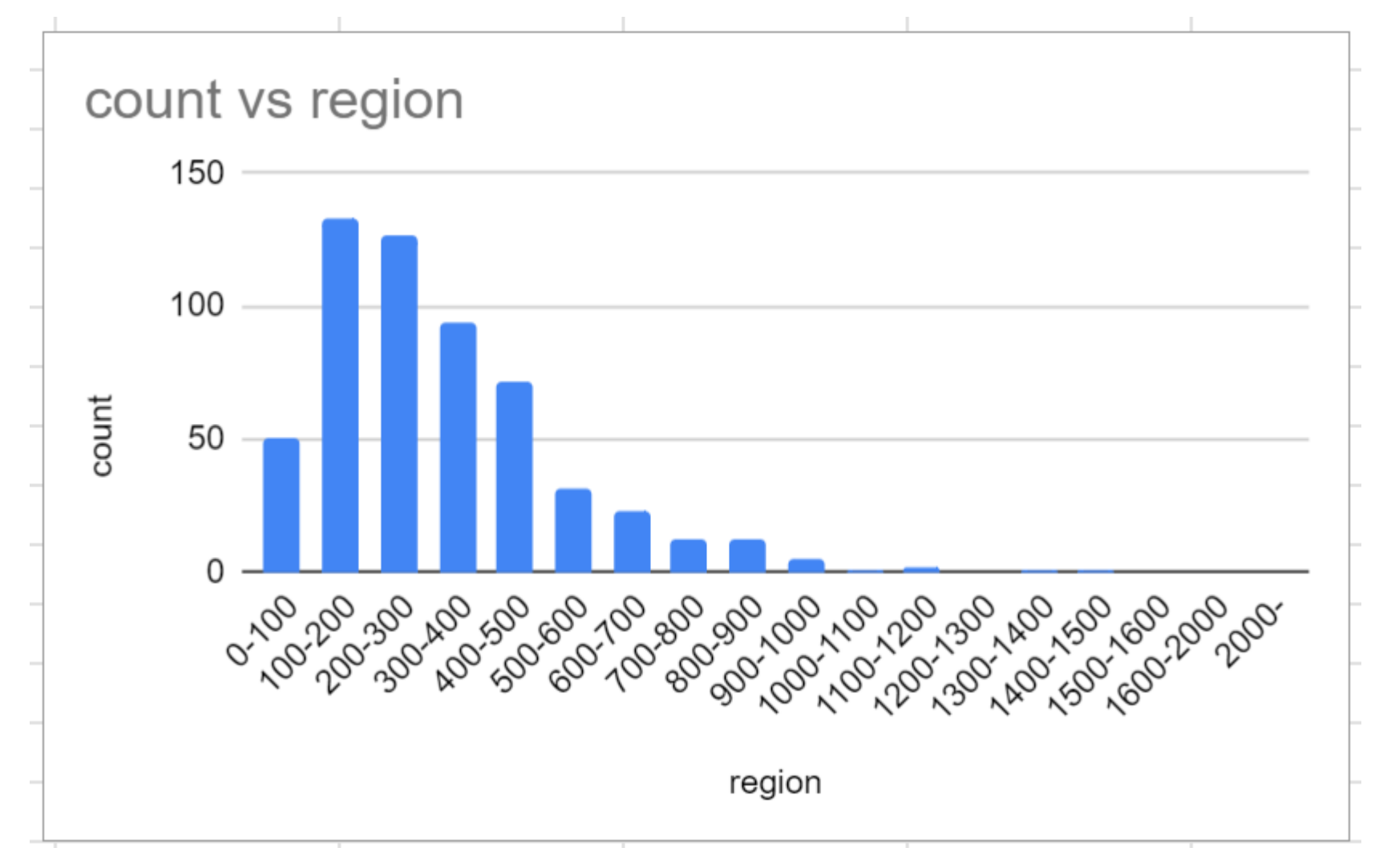

# 4. Демонстрация

1. Построения гистограммы длин белков

2. Разного

# 5. Задание для выполнения в классе

Построить гистограмму длин белков из протеома своей бактерии или археи

## 6. Подсказка по выполнению (на основе демонстрации)

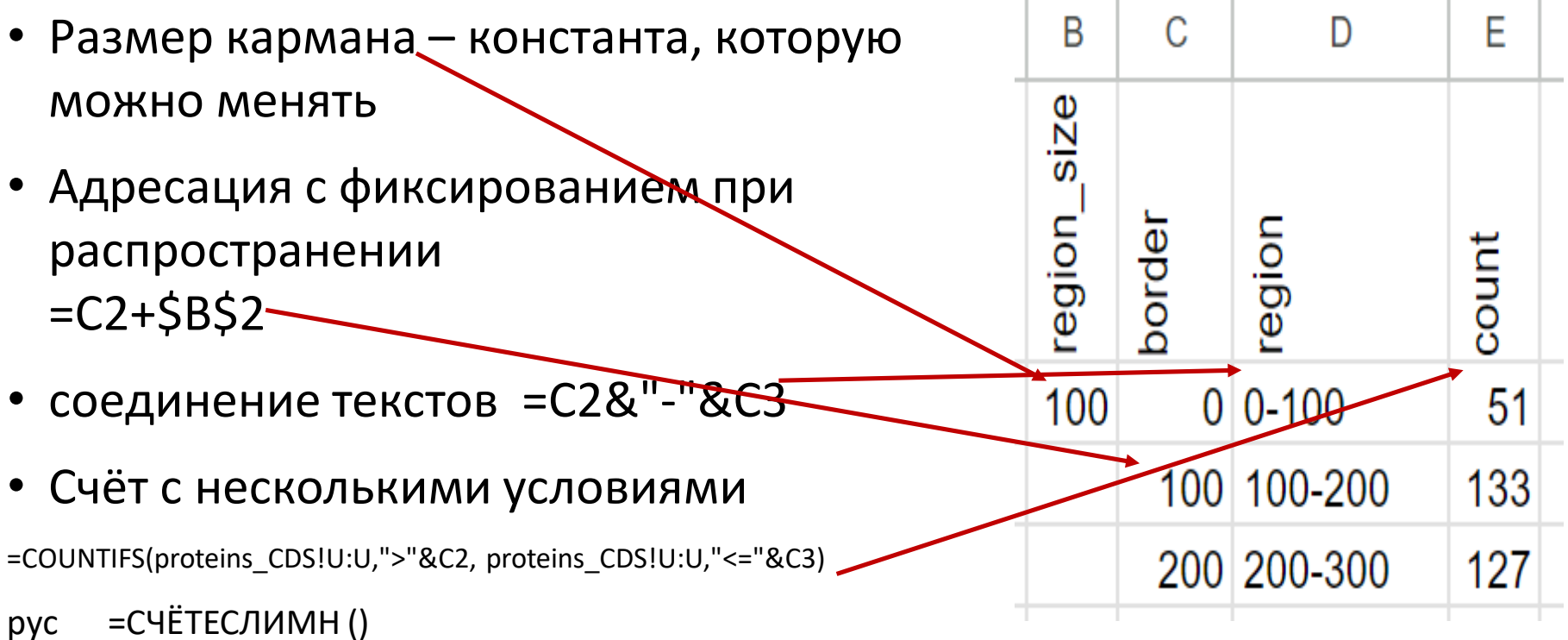

Получить рис. Как на предыдущей странице: Insert => Chart => Customize (для подписей)

7. Введение в мини-обзор

Про организм на уровне штамма или вида (wiki, eng., rus.)

- 1. Таксономия: вид, род, семейство
- 2. Где обитает
- 3. Чем примечательна

---------------------

4. Введение заканчивается описанием того, какие интересные результаты получены автором. Пишется после получения и описания результатов.

ИСТОЧНИКИ информации:

- Wiki eng. сначала, потом rus
- Pubmed (см. Pubmed wiki)
- NCBI (National Center for Biotechnology Information) All databases, поиск по виду.

Пока вам будет трудно ориентироваться, но таксономию найдёте.

### 7.2. Pubmed ([https://pubmed.ncbi.nlm.nih.gov/\)](https://pubmed.ncbi.nlm.nih.gov/) Intro

- Простой поиск: operon mapper
- Поиск по названиям статей: Buchnera aphidicola[ti]
- Полезные фильтры (слева на странице поиска):
	- Free full text
	- Review
- Рекомендуемое имя скачанной статьи в файле .pdf:
	- XXXXXXX-NNNN(WWWW)
		- XXXXXXX фамилия первого автора
		- NNNN год выхода статьи
		- WWWWwwwwww о чем, чтобы самому вспомнить
	- Пример: Taboada-2018 (operon mapper).pdf
- Поиск по отдельным полям. Найдём статью из примера:
	- Taboada[1au] 2018[dp]
	- К автору можно добавить 1ю букву имени Taboada B[1au]
	- Убрать требование, что он 1й: Taboada B[au]
	- Расширить диапазон дат: 2017:2019[dp]
	- Указания других полей (tags) см. https://pubmed.ncbi.nlm.nih.gov/help/#using-search-field-tags

## Конец презентации

## Приёмы для статистики старт и стоп кодонов

- Названия столбцов
- Нумерация строк исходной таблицы
- Пометка строк
	- Отметка строк с названиями
	- Нумерация строк внутри одной последовательности
	- Пометка нужных строк
	- Длины строк
- Разбиение по столбцам
- Сортировка
- Фильтрация
- Распространение формул
- Специальная вставка, формула в примечание к названию колонки
- Копирование и вставка